# **6 Funktionen = Abbildungen**

# **6.1 Vorbereitung: Intervalle**

**Definition 6.1.1** Intervalle und deren Notation/Schreibweise

**Intervalle** sind «zusammenhängende» Teilmengen/Abschnitte der reellen Zahlengeraden R. Wenn ein solcher Abschnitt beschränkt ist, so besteht er aus allen Zahlen zwischen einer reellen Zahl *a*, der **unteren Grenze** und einer reellen Zahl *b*, der **oberen Grenze** (wobei *a < b*). Untere und obere Grenze können dazugehören oder nicht. Dies liefert vier Möglichkeiten für **beschränkte** Intervalle. Settone, dass links die abkürzende Schreibweise steht. Zahlenstrahl mit (farbiger) Intervallmarkierung (runde, eckige Klammer als Grenzmarkierung) darunter ergänzen.  $(a, b) := \{x \in \mathbb{R} \mid a < x < b\}$  offenes Intervall mit Grenzen *a* und *b*  $[a, b] := \{x \in \mathbb{R} \mid a \leq x \leq b\}$  abgeschlossenes Intervall  $[a, b) := \{x \in \mathbb{R} \mid a \leq x < b\}$  linksabgeschlossenes rechtsoffenes Intervall  $(a, b] := \{x \in \mathbb{R} \mid a < x \leq b\}$  linksoffenes rechtsabgeschlossenes Intervall Mit Hilfe der Symbole  $\infty = +\infty$  für «(plus) unendlich» und  $-\infty$  für «minus unendlich» definieren wir unbeschränkte Intervalle («sie gehen auf mindestens einer Seite ins Unendliche»):  $\mathcal{N}_{\text{Nur Formeln hinschreiben}}$ . Bezeichnungen weglassen, bringt nicht viel. Rechts Zeichnungen mit Zahlenstrahl ergänzen.  $(a, \infty) := \{x \in \mathbb{R} \mid a < x\}$  $[a,\infty) := \{x \in \mathbb{R} \mid a \leq x\}$ 

 $(-\infty, b) := \{x \in \mathbb{R} \mid x < b\}$  $(-\infty, b] := \{x \in \mathbb{R} \mid x \leq b\}$  $(-\infty,\infty) := \mathbb{R}$ 

**Merke 6.1.2** Klammernotation bei Intervallen

Bei der Schreibweise von Intervallen bedeutet

- eine eckige Klammer (also «[» links bzw. «]» rechts), dass die entsprechende Zahl zum Intervall dazugehört;
- eine runde Klammer (also «(» links bzw. «)» rechts), dass die entsprechende Zahl **nicht** zum Intervall dazugehört; Manche verwenden dafür nach aussen gerichtete eckige Klammern, also «]» statt «(» und «[» statt «)».
- bei −∞ oder +∞ als Intervallgrenze wird stets die runde Klammer geschrieben (denn Plus- bzw. Minus-Unendlich ist nur ein Symbol und gehört nicht zum Intervall dazu).

<span id="page-1-0"></span>**[Aufgabe A1](#page-14-0)** Jeweils zwei der folgenden zwölf Mengen sind gleich (gemeint ist, dass es 6 Paare gleicher Mengen gibt). Finden Sie heraus, welche.

Empfehlung: Markieren Sie alle vorkommenden Mengen (und ihre Schnitte, Vereinigungen, Komplemente) auf dem Zahlenstrahl.

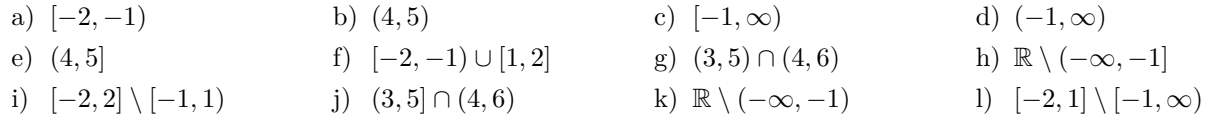

#### **6.2 Vorbereitung: Notation fur h ¨ ¨aufig auftauchende Zahlenmengen**

**6.2.1.** Die folgenden Schreibweisen für gewisse Teilmengen von R werden oft verwendet (zum Beispiel bei der Angabe von Definitions- und Wertemengen von Funktionen).

**Definition 6.2.2**

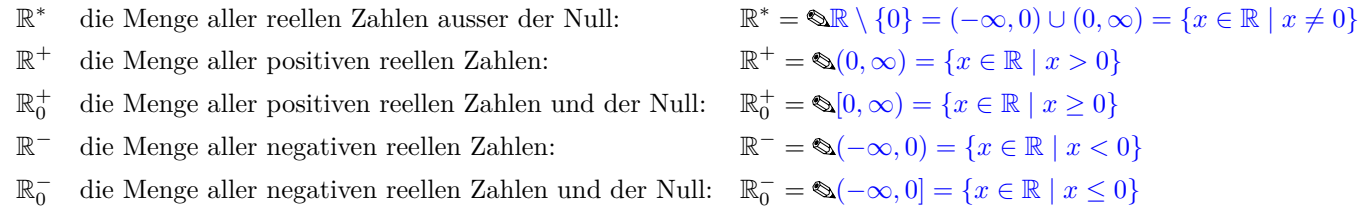

In derselben Weise definiert man die Mengen  $\mathbb{Q}^*, \mathbb{Q}^+, \mathbb{Q}_0^+, \mathbb{Q}^-$ ,  $\mathbb{Q}_0^-$  und analog für  $\mathbb{Z}$ . Bei den natürlichen Zahlen verwendet man eigentlich nur die Notation  $\mathbb{N}^+ = \mathbb{N} \setminus \{0\}.$ 

<span id="page-1-1"></span>**\* [Aufgabe A2](#page-14-1)** Wahr oder falsch? Falls die Aussage falsch ist, korrigieren Sie diese mit möglichst wenig Änderungen.

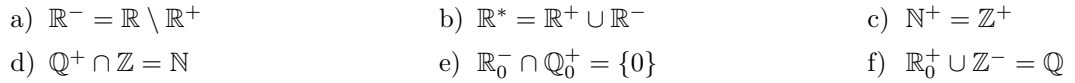

#### **6.3 Produkt von Mengen**

**Definition 6.3.1** Paar (= geordnetes Paar)

Ein **Paar** ist eine Zusammenfassung zweier mathematischer Objekte *a* und *b* zu einem neuen mathematischen Objekt. Das von *a* und *b* gebildete Paar wird als (*a, b*) notiert.

Theoretisch gibt es hier eine Verwechslungsmöglichkeit zu offenen Intervallen. In der Praxis ist in der Regel klar, was gemeint ist.

**Beispiel 6.3.2.** Jeder Punkt in der Zeichenebene ist (nach Wahl eines Koordinatensystems) durch seine beiden Koordinaten eindeutig bestimmt. Wenn ein Punkt *P* die *x*-Koordinate 2 und die *y*-Koordinate 7 hat, so bestimmt das Paar  $(2, 7)$  den Punkt *P* und man schreibt  $P = (2, 7)$ .

**Definition 6.3.3** Produkt von Mengen

Wenn *A* und *B* Mengen sind, so ist das **Produkt** *A* × *B* per Definition die Menge aller *Paare* (*a, b*) mit  $a \in A$  und  $b \in B$ , d. h.

 $A \times B = \{(a, b) \mid a \in A \text{ und } b \in B\}$  Sprechweise: «*A* Kreuz *B*»

Hierbei ist der Fall  $A = B$  erlaubt. Statt  $A \times A$  schreibt man meist  $A^2$ .

**Beispiel 6.3.4.** Wenn  $A = \{ \text{rot}, \text{grün}, \text{blau} \}$  und  $B = \{2, 7\}$  gelten, so gilt

 $A \times B = \{ (rot, 2), (gr\ddot{u}n, 2), (blau, 2), (rot, 7), (gr\ddot{u}n, 7), (blau, 7) \}$ Bild malen, *A* waagerecht, *B* senkrecht, Produkt *A* × *B*

**Beispiel 6.3.5.** Wenn  $A = \{1, 2\}$  gilt, so gilt

 $A^2 = A \times A = \{(1, 1), (1, 2), (2, 1), (2, 2)\}$ 

(Formel links, Bild rechts) Bild malen.

**Beispiel 6.3.6.** Das Produkt  $\mathbb{R}^2 = \mathbb{R} \times \mathbb{R}$  besteht aus allen Paaren  $(x, y)$  mit  $x \in \mathbb{R}$  und  $y \in \mathbb{R}$ . Wenn wir uns  $\mathbb R$  als Zahlenstrahl vorstellen und den ersten Faktor  $\mathbb R$  (des Produkts  $\mathbb R \times \mathbb R$ ) horizontal und den zweiten Faktor  $\mathbb R$  vertikal zeichnen, erhalten wir  $\mathcal K$ oordinatensystem zeichnen

# Mit anderen Worten:  $\mathbb{R}^2 = \mathbb{R} \times \mathbb{R}$  ist die Zeichenebene.

## <span id="page-2-0"></span>**[Aufgabe A3](#page-14-2)**

- (a) Im Fall  $A = \{1, 2, 3\}$  und  $B = \{1, 2\}$ , geben Sie  $A \times B$  an und bestimmen sie die Mächtigkeit/Kardinalität  $|A \times B|$ .
- (b) Wenn  $|A| = 10$  und  $B = |7|$  gilt, was ist  $|A \times B|$ ?
- (c) Wenn  $|A| = n$  und  $B = m$  gilt, was ist  $|A \times B|$ ?
- (d) Geben Sie  $|A \times B|$  in Abhängigkeit von *A* und *B* an!
- (e) Im Fall  $A = \{1, 2, 3\}$ , bestimmen sie die Mächtigkeit/Kardinalität  $|A^2| = |A \times A$ .
- (f) Geben Sie  $|A^2|$  in Abhängigkeit von *A* an!

<span id="page-2-1"></span>**[Aufgabe A4](#page-14-3)** Zeichnen Sie  $\mathbb{R}^2$  und markieren Sie darin die folgenden Mengen. (Benötigt werden *x*- und *y*-Koordinaten von -2 bis 10.)

Empfehlung: Wenn eine Seite eines Rechtecks zur Menge dazugehört, zeichnen Sie diese Seite als durchgezogene Linie. Wenn sie nicht dazugehört, zeichnen Sie sie als gestrichelte Linie.

- a)  $[2, 4] \times [1, 2]$  b)  $[-1, 1] \times [2, 3]$ c)  $(5, 7) \times [1, 2]$  d)  $(5, 7) \times [3, 4)$ e)  $\{8\} \times [1, 4]$  f)  $\{9\} \times [1, 4)$ g)  $([1,4] \times [5,9]) \setminus ([2,3] \times [6,8])$  h)  $([6,9] \times [5,9]) \setminus ((7,8) \times (6,8))$
- i)  $\{-1.5\} \times \mathbb{R}$
- j)  $\mathbb{R}_0^+ \times \{-1\}$

Bemerkung: Bei den beiden Teilaufgaben mit dem Differenzsymbol \ könnte man die «Schutzklammern» weglassen, denn per Konvention bindet  $\times$  stärker als  $\setminus$ .

# **6.4 Definition einer Funktion und erste Beispiele**

### **Merke 6.4.1**

Die Begriffe «Funktion» und «Abbildung» haben in der Mathematik dieselbe Bedeutung.

#### **Definition 6.4.2** Funktion = Abbildung

Eine **Funktion** oder **Abbildung** ist eine Zuordnung, die

- *jedem* Element einer gegebenen Menge, der sogenannten **Definitionsmenge**,
- *genau ein* Element einer anderen gegebenen Menge, der sogenannten **Wertemenge**, zuordnet.

Streng genommen muss man bei jeder Funktion Definitions- und Wertemenge angeben.

Statt Definitionsmenge sagt man auch «Definitionsbereich», statt Wertemenge «Wertebereich».

### **Beispiel 6.4.3.**

Die Zuordnung *h*, die jeder Stadt ihre Höhe über dem Meeresspiegel (in Metern) zuordnet, ist eine Funktion. Die Definitionsmenge dieser Funktion ist

 $\mathbb{D}$  = die Menge aller Städte.

Als Wertemenge dieser Funktion setzen wir

# $\mathcal{N} = \text{die Menge } \mathbb{R}$  aller reellen Zahlen

Man könnte als Wertemenge auch die Menge Z aller ganzen Zahlen nehmen, wenn man sich<br>darauf einigt, dass die Höhen auf ganze Meter gerundet angegeben werden.<br>Nicht erlaubt als Wertemenge wäre die Menge Naller natürlichen Z

## **Beispiel 6.4.4.**

 $\overline{a}$ 

Jede Wertetabelle kann man als Funktion auffassen, zum Beispiel die folgende Tabelle von Temperaturen.

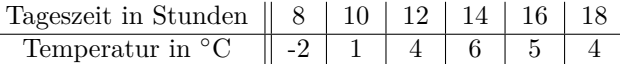

Die Definitionsmenge ist die Menge aller Zahlen in der ersten Zeile, also  $\mathbb{D} = \{8, 10, 12, 14, 16, 18\}.$ 

Als Wertemenge können wir die Menge aller Zahlen in der zweiten Zeile nehmen, also  $W = \{-2, 1, 4, 5, 6\}$ . Man könnte aber auch eine beliebige Obermenge dieser Menge als Wertemenge nehmen.

## **Beispiel 6.4.5.**

Die Funktion «quadriere» *q* ordnet einer Zahl *x* ihr Quadrat  $q(x) = x^2$  zu. Wir können die Menge der reellen Zahlen R sowohl als Definitionsmenge als auch als Wertemenge nehmen, d. h.  $\mathbb{D} = \mathbb{R}$  und  $\mathbb{W} = \mathbb{R}$ .

Um einen Eindruck dieser Funktion zu bekommen, kann man sie für einige Argumente berechnen.

*x* -3 -2 -1 0 1 2 3 *q*(*x*) = *x* 2

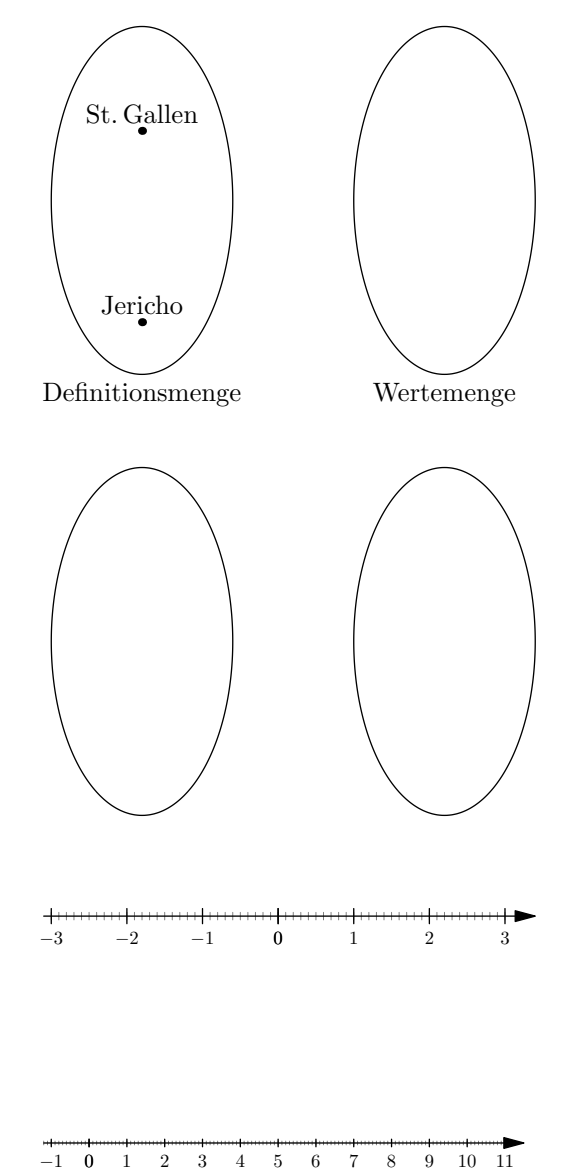

Ublicherweise schreibt man diese Funktion so (rechts ist die Sprechweise angegeben): ¨

$$
q: \mathbb{R} \to \mathbb{R}
$$
  
\n
$$
x \mapsto q(x) = x^2
$$
  
\n
$$
x \mapsto q(x) = x^2
$$
  
\n
$$
q \text{ von } \mathbb{R} \text{ nach } \mathbb{R}^*
$$
  
\n
$$
x \text{ wird abgebildet auf } q \text{ von } x \text{ gleich } x \text{ Quadrat*}
$$

#### **Beispiel 6.4.6.**

Die zentrische Streckung *s* = *sZ,*<sup>2</sup> am Punkt *Z* mit Streckfaktor  $\lambda = 2$  ist eine Abbildung von der Zeichenebene  $\mathbb{R}^2$  (= der Definitionsmenge) in die Zeichenebene  $\mathbb{R}^2$  (= der Wertemenge).

Jedem Punkt  $P \in \mathbb{D}$  (= die links dargestellte Zeichenebene) wird ein Punkt  $s(P) \in \mathbb{W}$  (= der rechts dargestellten Zeichenebene) zugeordnet.

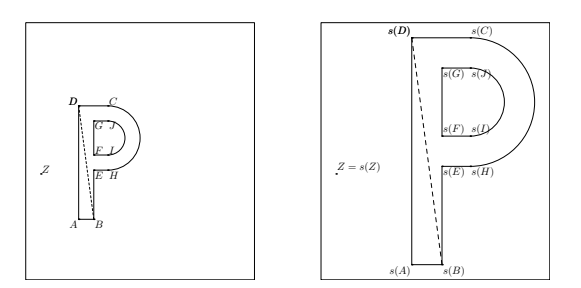

**6.4.7.** Eine Funktion kann intuitiv als eine Art «Maschine»/«Box» aufgefasst werden, die aus einem «Input» (aus der Definitionsmenge) einen «Output» (aus der Wertemenge) generiert. Z. B. kann man sich die oben erklärte Quadrier-Funktion *q* als die Maschine vorstellen, die eine beliebige Zahl *x* als Input entgegen nimmt und als Output das Quadrat *x* <sup>2</sup> dieser Zahl liefert

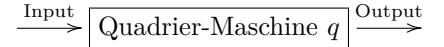

Ähnlich kann man sich die Funktion «zentrische Streckung»  $s_{Z,2}$  vorstellen: Sie nimmt als Input einen beliebigen Punkt *P* der Zeichenebene entgegen und liefert als Output den Punkt *s*(*P*).

### **6.5 Notation von Funktionen**

**Merke 6.5.1**

Die übliche ausführliche mathematische Notation für eine Funktion ist wie folgt:

 $f: \mathbb{D} \rightarrow \mathbb{W}$ 

 $x \mapsto$  (ein von der Variablen *x* abhängiger Term zur Berechnung von  $f(x)$ )

wobei gelten:

- *f* ist der **Name der Funktion** (normalerweise ein beliebiger Kleinbuchstabe)
- D ist die Definitionsmenge
- W ist die Wertemenge
- *x* ist das **Argument**, wobei *x* für ein beliebiges Element von  $\mathbb{D}$  steht. Die Wahl des Buchstabens *x* ist beliebig (er darf aber noch nicht anderweitig verwendet sein).
- $f(x)$  ist der Wert von  $f$  an der Stelle  $x$ . Beispiel:  $f(2)$  ist der Wert von  $f$  an der Stelle/beim Argument 2. Der angegebene Term zur Berechnung von  $f(x)$  muss für jedes Argument  $x \in \mathbb{D}$  ein Element von W sein.

Sprechweise bei der obigen Notation:

- Sprich: « $f$  von  $D$  nach W» für  $f: D \to W$
- <span id="page-4-1"></span>• Sprich: «*x* wird abgebildet auf» für  $x \mapsto$

#### <span id="page-4-0"></span>**Beispiele 6.5.2.**

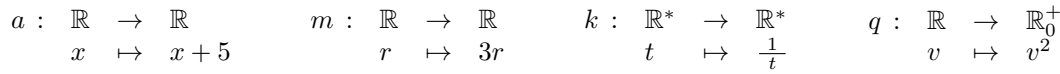

Bei den letzten beiden Funktionen hätte man die Wertemenge auch grösser wählen können (etwa ganz R), aber nicht kleiner! Diese Funktionen gehen alle von (einer Teilmenge von) R nach (einer Teilmenge von) R. Solche Funktionen werden häufig ohne Angabe des Definitions- und Wertebereichs wie folgt angegeben:

$$
a(x) = x + 5
$$
  $m(r) = 3r$   $k(t) = \frac{1}{t}$   $q(v) = v^2$ 

Als Definitionsmenge wird dann in der Regel die grösstmögliche «sinnvolle» Teilmenge von R angenommen (also, falls möglich, ganz  $\mathbb{R}$ ), als Wertemenge nimmt man in der Regel  $\mathbb{R}$ .

Die obige Funktion *a* ist die «Maschine», die eine Zahl als Argument («Input») bekommt, 5 dazuzählt und das Ergebnis dieser Rechnung als Wert («Output») liefert. Entsprechend multipliziert *m* mit 3, *k* bildet den Kehrwert und *q* quadriert. (Die Funktionsnamen *a*, *m*, *k q* sollen an *Addition*, *Multiplikation*, *Kehrwert*, *Quadrieren* erinnern.)

<span id="page-5-1"></span>**[Aufgabe A5](#page-15-0)** Betrachten Sie die Funktionen aus Beispiel [6.5.2](#page-4-0) und berechnen Sie die folgenden Funktionswerte.

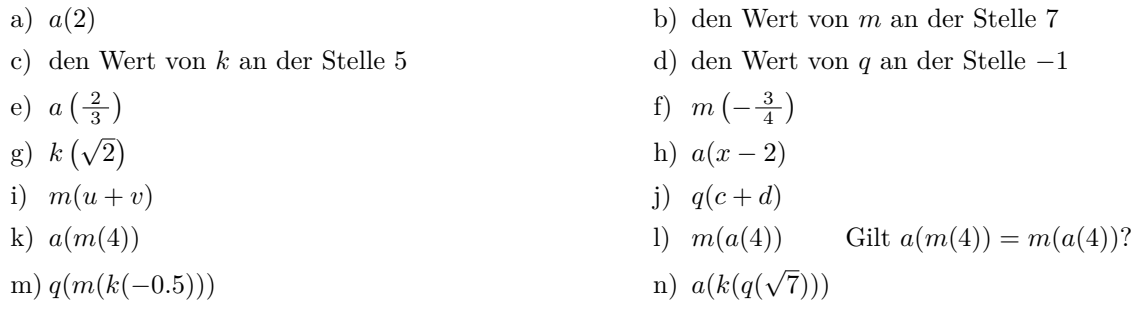

<span id="page-5-2"></span>**[Aufgabe A6](#page-15-1)** Schreiben Sie die folgenden in Worten beschriebenen Funktionen in der in Merke [6.5.1](#page-4-1) erklärten ausführlichen Schreibweise.

Bemerkung: Hoffentlich sehen Sie dabei, dass die mathematische Schreibweise leichter zu lesen ist.

- (a) Die Funktion heisst *w*, ihre Definitionsmenge ist die Menge aller nicht-negativen reellen Zahlen, ihre Wertemenge ist die Menge aller reellen Zahlen, und *w* berechnet die Quadratwurzel des Arguments.
- (b) Die Funktion *d* geht von der Menge der naturlichen Zahlen in die Menge der ganzen Zahlen und multipli- ¨ ziert jedes Argument mit der Zahl -2.
- (c) Die Funktion *n* geht vom abgeschlossenen Intervall von 0 bis 20 ins abgeschlossene Intervall von 1 bis 6 und weist einem Argument die folgende Zahl zu: Dividiere das Argument durch 20, multiplizere das Ergebnis mit 5 und addiere am Ende 1.

Bemerkung: Kommt Ihnen diese Funktion bekannt vor?

<span id="page-5-0"></span>**Beispiel 6.5.3** (aus der Geometrie: zentrische Streckung in Abbildungsschreibweise)**.** Die Abbildung «zentrische Streckung am Ursprung (= dem Punkt (0*,* 0)) des Koordinatensystems mit Streckfaktor 2» ist in Abbildungsschreibweise wie folgt gegeben (wenn wir ihr den Namen *s* geben):

$$
s \colon \mathbb{R}^2 \to \mathbb{R}^2,
$$

$$
\begin{pmatrix} x \\ y \end{pmatrix} \mapsto \begin{pmatrix} 2x \\ 2y \end{pmatrix}
$$

Beachte: Wie in diesem Kontext üblich, schreiben wir das Element  $(x, y) \in \mathbb{R}^2$  der Zeichenebene als «Spaltenvektor»  $\begin{pmatrix} x \\ y \end{pmatrix}$ *y* .

<span id="page-5-3"></span>**[Aufgabe A7](#page-16-0)** Beschreibe die folgenden Abbildungen in ähnlicher Weise wie in Beispiel [6.5.3.](#page-5-0)

- (a) Punktspiegelung *p* am Ursprung.
- (b) Verschiebung *v* um 2 Einheiten nach rechts und 3 Einheiten nach oben.
- (c) Reflektion/Spiegelung *r* an der *x*-Achse.
- (d) Spiegelung *r* ′ an der *y*-Achse.
- (e) Spiegelung *r* ′′ an der «ersten Winkelhalbierenden» (= der Winkelhalbierenden der beiden Koordinatenachsen, die durch den Punkt (1*,* 1) geht).

(f) Drehung *d* um den Ursprung des Koordinatensystems um 90◦ in mathematisch positiver Drehrichtung.

Bonus: Wer mag, kann andere geometrische Abbildungen ähnlich beschreiben, etwa (i) zentrische Streckung am Punkt (2*,* 3) mit Streckfaktor 7, (ii ) Punktspiegelung am Punkt (2*,* 3), (iii) Spiegelung an einer Geraden, die parallel zur *x*-Achse ist, (iv) Drehung um 60◦ um den Ursprung oder einen anderen Punkt.

#### Funktionen

## **6.6 Graph einer Funktion**

**6.6.1.** Funktionen von ℝ nach ℝ können gut durch ihren Graphen veranschaulicht werden. Dasselbe gilt für Funktionen zwischen Teilmengen von R.

Beispielsweise ist jedes Zeit-Temperatur-Diagramm in einer Wettervorhersage ein Graph. Die dargestellte Funktion *T* ordnet jeder Zeit *t* eine Temperatur *T*(*t*) zu. Die Zeit *t* ist normalerweise horizontal abgetragen (als *t*-Achse), die Temperatur vertikal (als *T*-Achse).

Zeichne Zeit-Temperatur-Diagramm fur einen Tag (etwa St. Gallen heute, ¨ siehe Meteo-Schweiz; bevorzugt Wintertag, damit Temperatur um 0 Grad!). Markiere Punkt (2*, T*(2)) und allgemein Punkt (*t, T*(*t*)) mit Koordinaten an Achsen markiert.

### <span id="page-6-2"></span>**[Aufgabe A8](#page-16-1)**

<span id="page-6-1"></span>(a) Zeichnen Sie ein Koordinatensystem mit einer horizontalen *t*-Achse (Beschriftung *t* statt *x*) und einer vertikalen *s*-Achse (Beschriftung *s* statt *y*). Zum Zeitpunkt  $t = 0$  fährt die Trogenerbahn am Bahnhof St. Gallen ab. Zeichnen Sie, möglichst realistisch, zu jedem Zeitpunkt *t* die zurückgelegte Strecke  $s(t)$  ein (bis zur Haltestelle Spisertor).

Empfehlung: Zeit *t* in Minuten von -1 bis 5, 1 cm entspricht einer halben Minute; Strecke *s* in Meter von 0 bis 1200, 1 cm entspricht 200 m.

- <span id="page-6-0"></span>(b) Fassen Sie die vertikale Achse Ihres Koordinatensystems nun als *v*-Achse auf und zeichnen sie zu jedem Zeitpunkt *t* die Geschweindigkeit *v*(*t*) ein (am besten in einer neuen Farbe). Empfehlung: Geschwindigkeit  $v$  in  $\frac{\text{km}}{\text{h}}$ , 1 cm entspricht 10  $\frac{\text{km}}{\text{h}}$ .
- (c) Was hat die in Teilaufgabe [\(b\)](#page-6-0) gezeichnete «Geschwindigkeitskurve» mit der in Teilaufgabe [\(a\)](#page-6-1) gezeichneten «Streckenkurve» zu tun?

**6.6.2.** In der obigen Aufgabe haben Sie die «Graphen» der Funktionen  $s = s(t)$  und  $v = v(t)$  gezeichnet.

**Definition 6.6.3** Graph

Der **Graph einer Funktion**  $f: \mathbb{D} \to \mathbb{W}$  ist die Teilmenge der Zeichenebene  $\mathbb{R}^2$ , die aus allen Punkten  $(x, f(x))$  besteht, wobei  $x \in \mathbb{D}$  beliebig ist.

Graph
$$
(f)
$$
 = { $(x, f(x)) \in \mathbb{R}^2 | x \in \mathbb{D}$ }  
 = { $(x, y) \in \mathbb{D} \times \mathbb{W} | y = f(x)$ }

Die Skizze rechts illustriert dies. Wenn man sich den Punkt 
$$
x
$$
 auf der  $x$ -Achse variabel vorstellt, so illustriert der Graph, wie sich der zugehörige Funktionswert  $y = f(x)$ ändert.

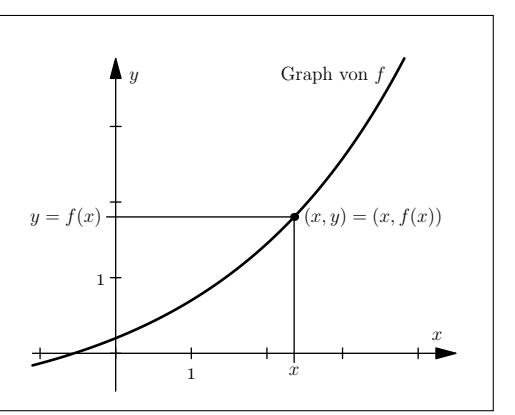

**Algorithmus 6.6.4** zum Zeichnen des Graphen eine Funktion

Gegeben ist eine Funktion  $f: \mathbb{D} \to \mathbb{W}$  zwischen Teilmengen  $\mathbb{D} \subset \mathbb{R}$  und  $\mathbb{W} \subset \mathbb{R}$ .

Vorgehen: Zeichne ein Koordinatensystem (mit geeigneten Abmessungen). Für «alle» bzw. «möglichst viele» *x*-Werte *x* in der Definitionsmenge W:

• Berechne  $y = f(x)$  und markiere den Punkt  $(x, y)$ .

Du kannst auch zuerst eine Wertetabelle

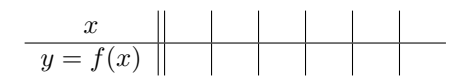

berechnen und dann für je zwei übereinanderstehende Zahlen x und y den Punkt (x, y) markieren. In vielen Fällen ergibt sich eine «glatte Kurve» von Punkten, so dass man meist nach dem Einzeichnen einiger Punkte die Lage der restlichen Punkte schätzt und die entsprechende Kurve einzeichnet.

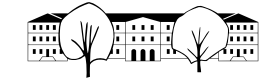

**[Aufgabe A9](#page-17-0)** In dieser Aufgabe lernen Sie die Graphen der wichtigsten mathematischen Funktionen kennen. Diese Funktionen werden Ihnen oft begegnen. Wenn sie auftauchen, sollten sie sofort eine Vorstellung haben, wie ihre Graphen aussehen.

- <span id="page-7-0"></span>(a) Zeichnen Sie die Graphen der folgenden Funktionen in das Koordinatensystem ein.
	- $k(x) = x^3$
	- $q(x) = x^2$  Parabel
	- $\ell(x) = x^1 = x$
	- $c(x) = x^0 = 1$
	- $h(x) = x^{-1} = \frac{1}{x}$  Hyperbel

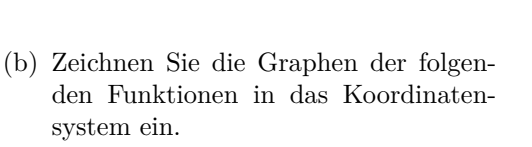

- $w(x) = \sqrt{x}$  Wurzelfunktion
- $b(x) = |x|$  Betragsfunktion
- $z(x) = 2^x$  Exponentialfunktion mit Basis 2
- $d(x) = \left(\frac{1}{3}\right)^x$  Exponentialfunktion mit Basis  $\frac{1}{3}$

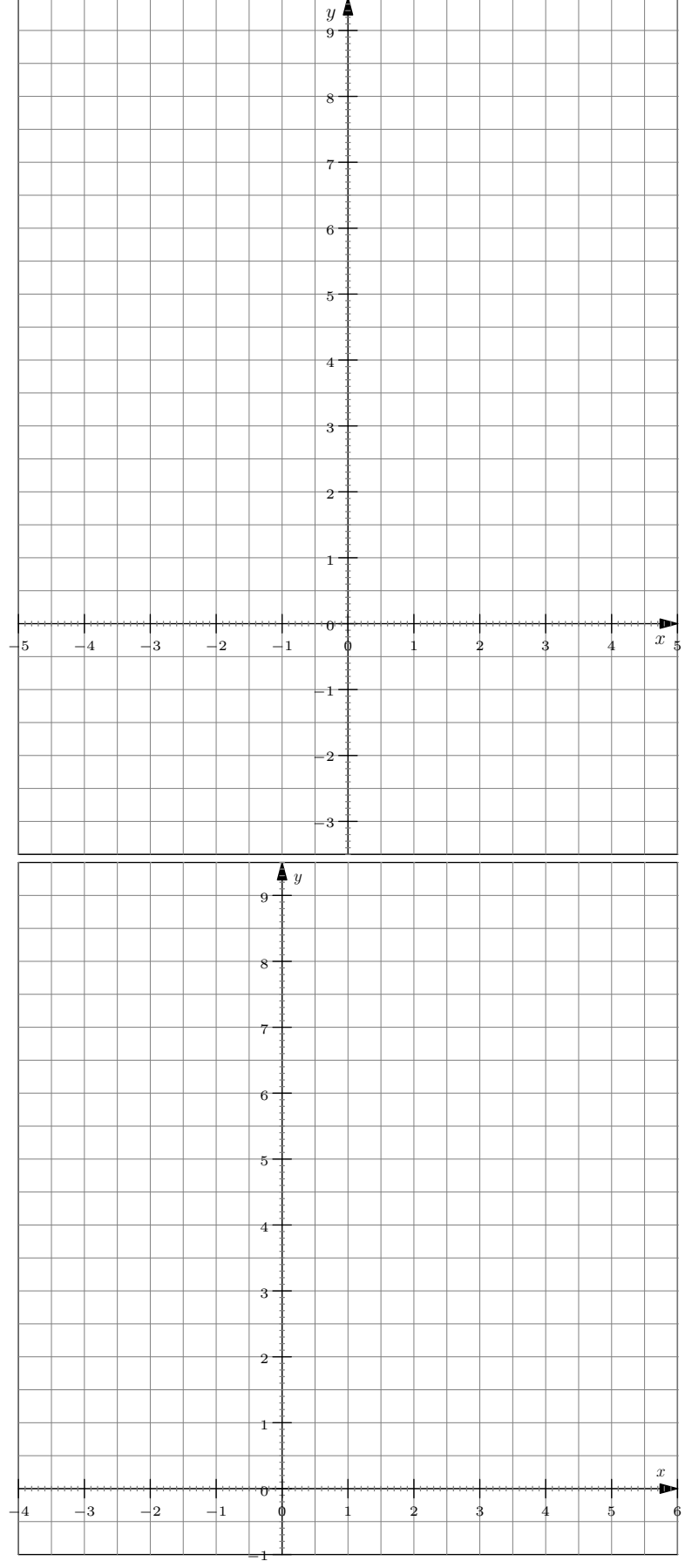

Die beiden letzten Funktionen können Sie bisher strenggenommen nur für $x~\in~\mathbb{Z}$ auswerten; vertrauen Sie dem Taschenrechner!

**Merke 6.6.5** Graphen wichtiger Funktionen – ungefähres Aussehen auswendig kennen!

- $x^{-1} = \frac{1}{x}$  Hyperbel
- $x^0 = 1$  konstante Funktion
- $x^1 = x$  Identität(sfunktion): der Funktionswert ist identisch zum Argument, *x* wird auf *x* abgebildet
- $\bullet$   $x^2$  Parabel
- $\cdot \ \ x^3$

- |*x*| Betragsfunktion, beachte den «Knick» bei $x=0$
- √ *x* (Quadrat-)Wurzelfunktion
- $2^x$  exponentielles Wachstum mit Wachstumsfaktor 2: Der Funktionswert wird mit dem Faktor 2 multipliziert, wenn man das Argument um 1 erhöht, in Formeln:  $2^{x+1} = 2^x \cdot 2^1 = 2 \cdot 2^x.$
- $\left(\frac{1}{3}\right)^x$  exponentielles Wachstum mit Wachstumsfaktor  $\frac{1}{3}$ : Der Funktionswert wird mit dem Faktor  $\frac{1}{3}$  multipliziert, wenn man das Argument um 1 erhöht, in Formeln:  $\left(\frac{1}{3}\right)^{x+1} = \left(\frac{1}{3}\right)^x \cdot \left(\frac{1}{3}\right)^1 =$  $\left(\frac{1}{3}\right) \cdot \left(\frac{1}{3}\right)^x$ .

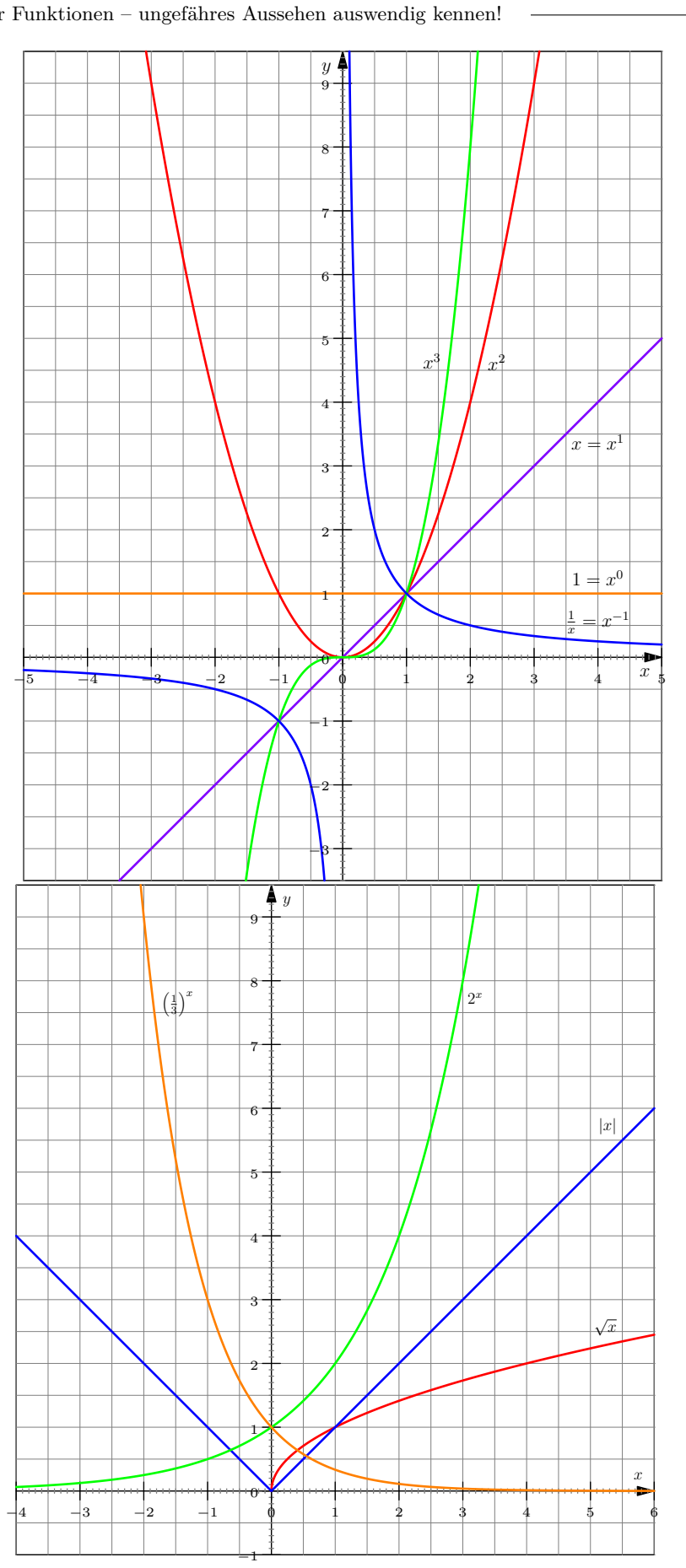

**6.6.6.** Graphen von Funktionen kann man beispielsweise auch mit GeoGebra oder anderen Computer-Algebra-Systemen (CAS) zeichnen lassen. Online geht es beispielsweise mit [Geogebra Calculator](https://www.geogebra.org/calculator) oder [Desmos Grafik-](https://www.desmos.com/calculator?lang=de)[Rechner.](https://www.desmos.com/calculator?lang=de)

Ich empfehle, diese Werkzeuge anfangs nur zum Überprüfen der Aufgaben, aber nicht zum Lösen zu verwenden, denn in der Prüfung wird kein solches Werkzeug erlaubt sein.

**6.6.7.** Eventuell: Python-Programm zum Zeichnen eines Graphen!

**6.6.8.** Wir werden vor allem Graphen von Funktionen zwischen Teilmengen von R betrachten. Jedoch soll nicht unerw¨ahnt bleiben, dass man auch viele andere Funktionen durch Graphen darstellen kann, zum Beispiel Funktionen von Teilmengen von  $\mathbb{R}^2$  nach  $\mathbb{R}$ : In Abbildung [1](#page-9-0) ist der Graph der folgenden Funktion dargestellt.

$$
f: \mathbb{R}^2 \to \mathbb{R}
$$
  

$$
(x, y) \mapsto f(x, y) = \cos(2\pi x) \cdot \sin(2\pi y)
$$

Der Graph einer solchen Funktion ist per Definition die folgende Teilmenge des dreidimensionalen Raumes  $\mathbb{R}^3$ .

$$
\{(x, y, f(x, y)) \mid (x, y) \in \mathbb{R}^2\}
$$

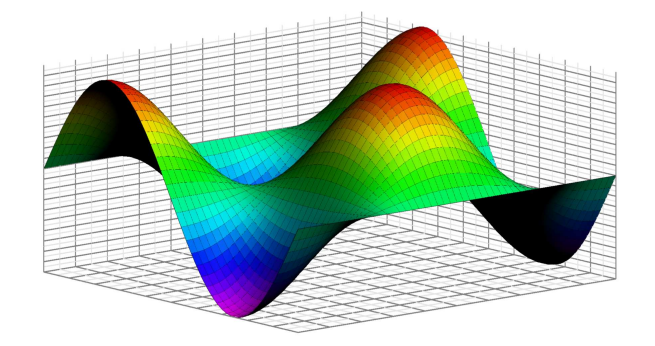

<span id="page-9-0"></span> $\operatorname{Abbildung}$  1: Graph einer Funktion  $\mathbb{R}^2 \to \mathbb{R}$  (Quelle: Asymptote, Gallery, 3D Graphs, <https://asymptote.sourceforge.io/>, leicht modifiziert)

Ein anderes Beispiel ist die Höhenfunktion *h*, die jedem Punkt  $(x, y)$  der Schweiz seine Höhe  $h(x, y)$  zugeordnet. Der zugehörige Graph ist eine «Reliefkarte der Schweiz» bzw. als genaueste Reliefkarte die Oberfläche der Schweiz selbst (vgl. [Wikipedia: Raised-relief map\)](http://en.wikipedia.org/wiki/Raised-relief_map).

Man könnte auch die Temperaturfunktion *T* betrachten, die jedem Punkt  $(x, y)$  der Schweiz seine Temperatur  $T(x, y)$  zuordnet. Der zugehörige Graph wird in Wettervorhersagen oft farblich dargestellt. Viele ähnliche Graphen findet man beispielsweise auf [Meteo Schweiz.](https://www.meteoschweiz.admin.ch/)

**Merke 6.6.9**

Ist  $(p, q) \in \mathbb{R}^2$  ein beliebiger Punkt der Zeichenebene, so gilt nach Definition des Graphen einer Funktion f:

$$
(p, q) \in \text{Graph}(f) \quad \iff \quad q = f(p)
$$

<span id="page-9-1"></span>**[Aufgabe A10](#page-18-0)** Betrachte die Funktion  $f(x) = x^2 - 2x - 8$ .

- (a) Liegt der Punkt (3*,* −4) auf dem Graphen von *f*?
- (b) Liegt der Punkt (−3*,* 7) auf dem Graphen von *f*?
- (c) Für welches  $y \in \mathbb{R}$  gilt  $(2, y) \in \text{Graph}(f)$ ?
- (d) In welchem Punkt schneidet der Graph von *f* die *y*-Achse?

Die Lösung der beiden folgenden Teilaufgaben ist jeweils eine Gleichung. Es ist nicht erforderlich, diese Gleichung zu l¨osen. Aber wenn es jemanden interessiert: Alle L¨osungen sind ganze Zahlen im Intervall [−10*,* 10].

- (e) Welche Gleichung sollte man lösen, um ein *x* mit  $(x, 16) \in \text{Graph}(f)$  zu finden?
- (f) Welche Gleichung sollte man lösen, um die Schnittpunkte des Graphen von *f* mit der *x*-Achse zu bestimmen?

**Definition 6.6.10** maximale Definitionsmenge

Wenn eine Funktion *f* in Kurzform per

 $f(x) =$  (definierender Term)

z. B. 
$$
f(x) = \sqrt{3-x}
$$

angegeben ist, so versteht man unter der **(maximalen) Definitionsmenge** D von *f* in der Regel die grösste Teilmenge von  $\mathbb R$ , für die der definierende Term sinnvoll ausgewertet werden kann, d. h.

 $\mathbb{D} = \{x \in \mathbb{R} \mid \kappa f(x) \text{ kann berechnet werden/ist definiert} \}$ 

Im Beispiel  $f(x) = \sqrt{3-x}$  ist die Definitionsmenge  $\mathbb{D} = (-\infty, 3]$ , denn die Quadratwurzel einer negativen Zahl ist nicht definiert. Es muss also  $3 - x \ge 0$  gelten, was zu  $3 \ge x$  äquivalent ist, also zu  $x \in (-\infty, 3]$ .

**Definition 6.6.11** Bildmenge

Ist *f* : D → W eine Funktion, so bezeichnet man die Menge

$$
\mathbb{B} := f(\mathbb{D}) := \{ f(x) \mid x \in \mathbb{D} \}
$$

als **Bildmenge** der Funktion *f* oder kurz als **Bild von** *f*. Sie besteht aus allen Elementen *y* ∈ W der Wertemenge (= Zielmenge) W, die «von *f* getroffen werden», für die es also ein  $x \in \mathbb{D}$  mit  $f(x) = y$  gibt. Bemerkung/Nachtrag: Statt von der **Definitionsmenge** einer Funktion spricht man auch von der **Startmenge**. Statt von der **Wertemenge** einer Funktion spricht man auch von der **Zielmenge**.

#### <span id="page-10-0"></span>**Example A11** Für jede der unten angegebenen Funktionen:

- Bestimmen Sie die maximale Definitionsmenge und die Bildmenge (keine genaue Begründung verlangt). (Achtung, die Bildmenge einer Funktion  $g: A \to B$  wird als  $g(A)$  notiert, d. h. «Funktionsname»(«Name des Definitionsbereichs»).)
- Zeichnen Sie jeweils den Graphen der Funktion in ein neues Koordinatensystem (die horizontale Achse sollte ca. 6 cm lang sein). Die Kenntnis von maximaler Definitons- und Bildmenge hilft Ihnen, einen sinnvollen «Ausschnitt» des Koordinatensystems zu zeichnen.

Markieren Sie zusätzlich die Definitionsmenge  $\mathbb D$  auf der horizontalen Achse und die Bildmenge  $\mathbb B$  auf der vertikalen Achse farblich.

- *h*(*y*) = -*u*<br>*d*)  $h(y) = \sqrt{-y}$
- a)  $e(u) = -u$  <br>b)  $f(v) = \frac{1}{2}v 1$  <br>c)  $g(w) = \sqrt{2}v 1$ c)  $q(w) = \sqrt{9 - w^2}$ e)  $i(x) = -|x-1| + 1$

#### **Definition 6.6.12**

Ist *f* eine reellwertige Funktion, so heisst jedes Element *x* des Definitionsbereichs von *f* mit  $f(x) = 0$  eine **Nullstelle von** *f*. Diese Sprechweise kommt daher, dass *<sup>f</sup>* dann an der Stelle *<sup>x</sup>* den Wert Null annimmt.

#### <span id="page-10-1"></span>**[Aufgabe A12](#page-19-0)**

(a) Lesen Sie für alle *ganzzahligen Argumente* in der Skizze die Funktionswerte der Funktionen *f*, *g*, und *h* aus ihren Graphen ab.

Hinweis: Formeln für die Funktionen sind hier nicht gefragt.

<span id="page-10-2"></span>(b) Bestimmen Sie für jede der Funktionen  $f$ ,  $q$  und  $h$  alle  $\quad$  (in der Skizze sichtbaren) Nullstellen.  $^{--2}$ 

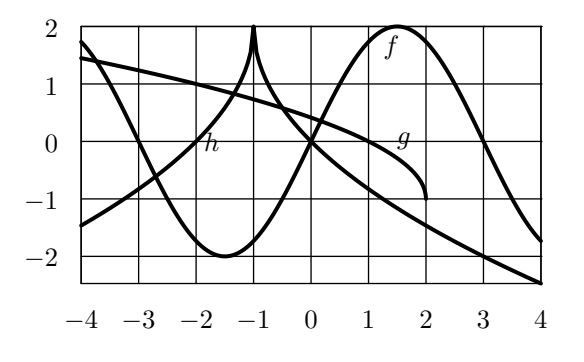

# **[Aufgabe A13](#page-19-1)**

Entscheiden Sie für jede Farbe (orange, grün, rot, blau, lila, magentarot, olivfarben, braun): Ist die in der entsprechende Farbe angegebene Punktmenge der Graph einer Funktion oder nicht?

- Wenn es sich nicht um den Graphen einer Funktion handelt: Begründen Sie, warum nicht.
- Wenn es sich um den Graphen einer Funktion handelt: Geben Sie die Definitionsmenge D an (als Teilmenge des Intervalls [−3*,* 3], denn mehr ist nicht aus der Skizze erkennbar).

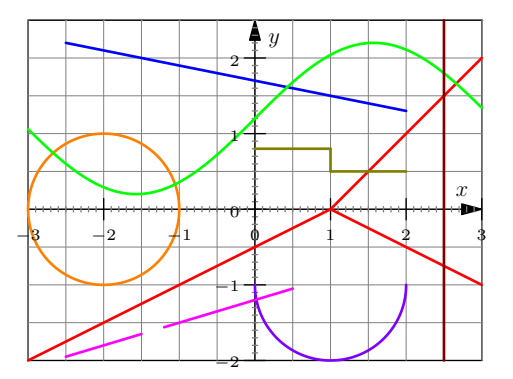

# **6.7 Transformation von Funktionsgraphen**

**6.7.1.** In den folgenden Aufgaben lernen Sie, wie sich der Graph einer Funktion verändert (= wie er transformiert wird), wenn man zu ihr eine Zahl addiert oder sie mit einer Zahl multipliziert.

<span id="page-11-0"></span>**[Aufgabe A14](#page-19-2)** In jedem der folgenden Koordinatensysteme ist der Graph derselben Funktion *a* eingezeichnet. Zeichnen Sie jeweils den Graphen der zusätzlich angegebenen Funktion ein. Bei (d) wäre es besser, wenn der Graph nicht punktsymmetrisch zum Ursprung ist, d.h. verschiebe z.B. um 0.3 nach oben. Analog bei der Aufgaben hinten.

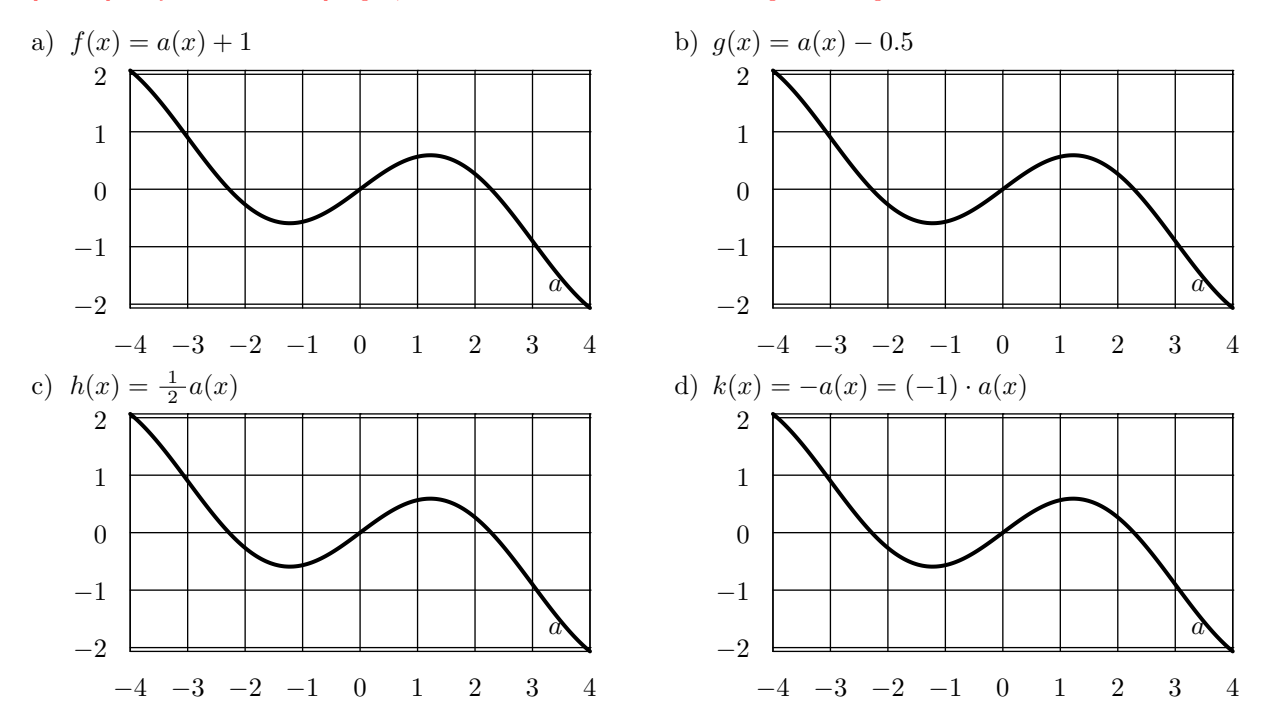

<span id="page-11-1"></span>**[Aufgabe A15](#page-20-0)** Gegeben sei eine Funktion *z*. Beschreiben Sie jeweils die geometrische Abbildung (der Zeichenebene in sich), die man auf den Graphen von *z* anwenden muss, um den Graphen der gegebenen Funktion zu erhalten.

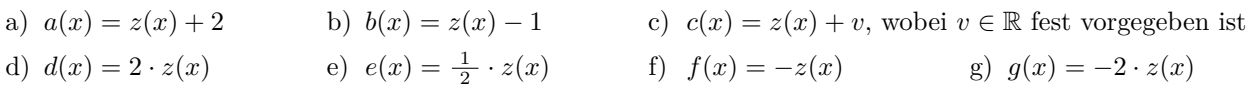

**Merke 6.7.2**

Wird zu einer Funktion eine reelle Zahl addiert (bzw. von ihr subtrahiert), so verschiebt sich der Graph entsprechend vertikal nach oben (bzw. nach unten).

Da die Subtraktion einer Zahl dasselbe ist wie die Addition der Gegenzahl, ist die eingeklammerte Aussage eigentlich überflüssig. Beachte dabei: «Verschiebung um -2 Einheiten nach oben» = «Verschiebung um 2 Einheiten nach unten»

#### **Merke 6.7.3**

Wird eine Funktion mit einer reellen Zahl multipliziert, so wird der Graph in *y*-Richtung mit dieser Zahl als Streckfaktor gestreckt.

Die Zahl, mit der multipliziert wird, darf auch negativ sein. Beachte: «Multiplikation mit -1» = «Spiegelung an *x*-Achse»

**6.7.4.** Nun betrachten wir Veränderungen im Argument der Funktion.

<span id="page-12-0"></span>**[Aufgabe A16](#page-20-1)** In jedem der folgenden Koordinatensysteme ist der Graph derselben Funktion *a* eingezeichnet. Zeichnen Sie jeweils den Graphen der zusätzlich angegebenen Funktion ein. Doof: Graph (0,0)-punktsym.

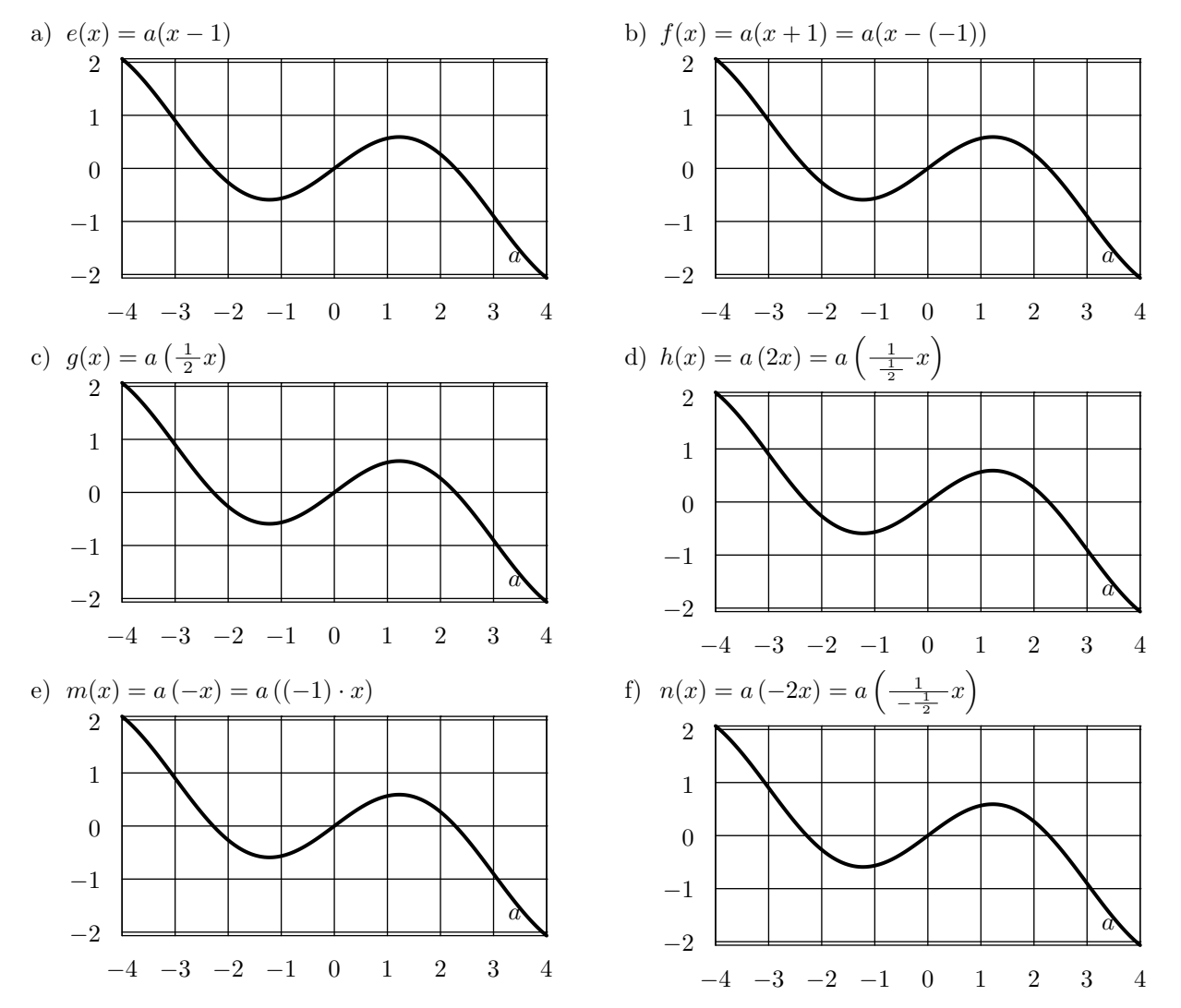

<span id="page-12-1"></span>**[Aufgabe A17](#page-21-0)** Gegeben sei eine Funktion *z*. Beschreiben Sie jeweils die geometrische Abbildung (der Zeichenebene in sich), die man auf den Graphen von *z* anwenden muss, um den Graphen der gegebenen Funktion zu erhalten.

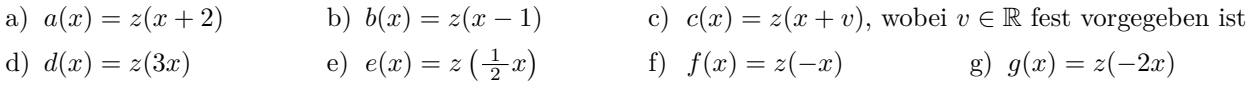

**Merke 6.7.5**

Der Graph der Funktion  $f(x - a)$  entsteht aus dem Graphen von  $f(x)$  durch Verschiebung um *a* Einheiten nach rechts.

Beachte dabei: «Verschiebung um -2 Einheiten nach rechts» = «Verschiebung um 2 Einheiten nach links»

Gleichbedeutend: Der Graph der Funktion *f*(*x* + *a*) entsteht aus dem Graphen von *f*(*x*) durch Verschiebung um *a* Einheiten nach links.

**Beispiel 6.7.6.** Wenn die Grösse von Felicitas in Abhängigkeit von der Zeit *t* (in Jahren) durch die Funktion *f*(*t*) gegeben ist und ihre um zwei Jahre jüngere Schwester Gaetana dasselbe Wachstumsverhalten hat, so ist deren Grösse durch  $g(t) = f(t-2)$  gegeben. Der Graph von g entsteht aus dem Graphen von f durch Verschiebung um 2 Jahre nach rechts.

#### **Merke 6.7.7**

Der Graph der Funktion  $f\left(\frac{1}{a}\cdot x\right) = f\left(\frac{x}{a}\right)$  entsteht aus dem Graphen von  $f(x)$  durch Streckung um den Faktor *a* in *x*-Richtung.  $\Box$  Dabei ist *a*  $\neq$  0 eine beliebige reelle Zahl.

Beachte dabei: «Streckung mit dem Faktor -1 in *x*-Richtung» = «Spiegelung an der *y*-Achse»

Gleichbedeutend: Der Graph der Funktion  $f(ax)$  entsteht aus dem Graphen von  $f(x)$  durch Streckung um den Faktor  $\frac{1}{a}$  in *x*-Richtung.

### <span id="page-13-0"></span>**[Aufgabe A18](#page-21-1)**

(a) Die in der Zeichnung dargestellten Graphen der Funktionen  $a$  (in rot),  $b$  (in blau) und  $c$  (in grun) sind aus aus der Parabel  $f(x) = x^2$  durch Verschiebungen hervorgegangen. Geben Sie die Funktionsgleichungen (also die definierenden Terme) für die Funktionen  $a, b$  und  $c$  an und multiplizieren sie diese aus.

Der **Scheitel** einer Parabel ist ihr Schnittpunkt mit ihrer Symmetrieachse. Beispielsweise hat die grüne Parabel den Scheitel *S* = (−1*,* 3 2 ). Die auch **Normalparabel** genannte Parabel  $f(x) = x^2$  hat den Ursprung  $(0,0)$  als Scheitel.

(b) Welche Funktionsgleichung  $g(x) = \ldots$  hat die Parabel mit Scheitel (*p, q*)? Multiplizieren Sie diese Funktionsgleichung auch aus.

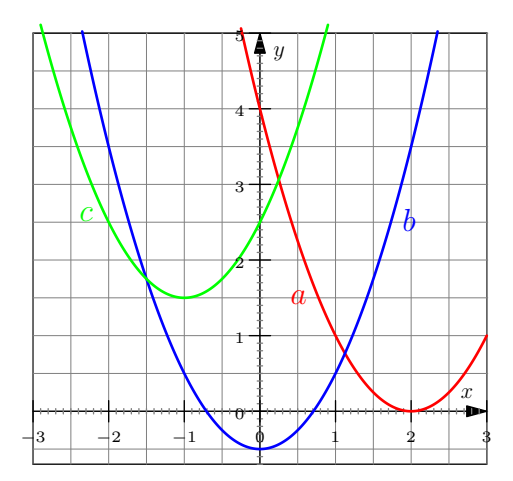

# **6.8 Graphen von Summen, Produkten und Kompositionen (= Hintereinander** $a$ **usführungen**) von Funktionen

#### <span id="page-13-1"></span>**[Aufgabe A19](#page-21-2)**

Die Graphen zweier Funktionen *b* und *c* sind in den folgenden Koordinatensystemen eingezeichnet. Ergänzen Sie jeweils den Graphen der angegebenen Funktion.

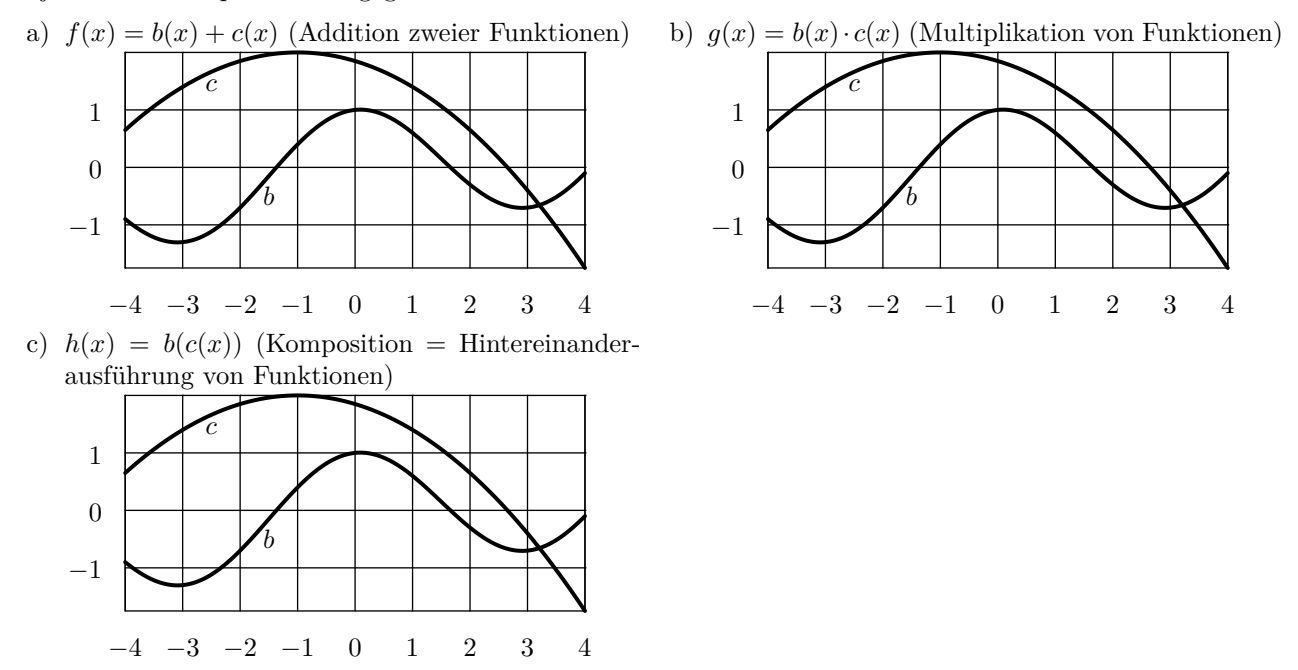

# **6.9 L¨osungen**

Hinweise zu den Symbolen:

 $\mathcal{\hat{R}}$  Diese Aufgaben könnten (mit kleinen Anpassungen) an einer Prüfung vorkommen. Für die Prüfungsvorbereitung gilt: "If you want to nail it, you'll need it".

 $\neq$  Diese Aufgaben sind wichtig, um das Verständnis des Prüfungsstoffs zu vertiefen. Die Aufgaben sind in der Form aber eher nicht geeignet für eine Prüfung (zu grosser Umfang, nötige «Tricks», zu offene Aufgabenstellung, etc.). Teile solcher Aufgaben können aber durchaus in einer Prüfung vorkommen!.

 $\mathcal X$  Diese Aufgaben sind dazu da, über den Tellerrand hinaus zu schauen und/oder die Theorie in einen grösseren Kontext zu stellen.

<span id="page-14-0"></span>**L¨osung zu Aufgabe [1](#page-1-0)** ex-intervall-rechnerei

- $[-1, \infty) = \mathbb{R} \setminus (-\infty, -1)$
- $(-1, \infty) = \mathbb{R} \setminus (-\infty, -1]$
- $[-2, 2] \setminus [-1, 1) = [-2, -1) \cup [1, 2]$
- $[-2, 1] \setminus [-1, \infty] = [-2, -1)$
- $(3, 5) \cap (4, 6) = (4, 5)$
- $(3, 5] \cap (4, 6) = (4, 5]$

<span id="page-14-1"></span>**L¨osung zu Aufgabe [2](#page-1-1)** ex-zahlmengen-und-intervalle-akrobatik

- a) Falsch.  $R_0^- = \mathbb{R} \setminus \mathbb{R}^+$  oder  $\mathbb{R}^- = \mathbb{R} \setminus \mathbb{R}_0^+$  wäre wahr.
- b) Wahr.
- c) Wahr.
- d) Falsch.  $\mathbb{Q}_0^+ \cap \mathbb{Z} = \mathbb{N}$  oder  $\mathbb{Q}^+ \cap \mathbb{Z} = \mathbb{N}^+$  wäre wahr.
- e) Wahr.
- f) Falsch. Hier ist nicht so klar, wie man es korrigieren kann. Man könnte natürlich = durch  $\neq$  ersetzen; oder Q durch ∅.

<span id="page-14-2"></span>**L¨osung zu Aufgabe [3](#page-2-0)** ex-produkt-von-mengen

(a)  $A \times B = \{(1, 1), (1, 2), (2, 1), (2, 2), (3, 1), (3, 2)\}$  und  $|A \times B| = 6$ . (b)  $|A \times B| = 70$  $(c)$   $|A \times B| = m \cdot n$ (d)  $|A \times B| = |A| \cdot |B|$ (e)  $|A^2| = 3 \cdot 3 = 9$ (f)  $|A^2| = |A|^2$ 

<span id="page-14-3"></span>**X** Lösung zu Aufgabe [4](#page-2-1) ex-produkt-von-mengen-zeichenebene

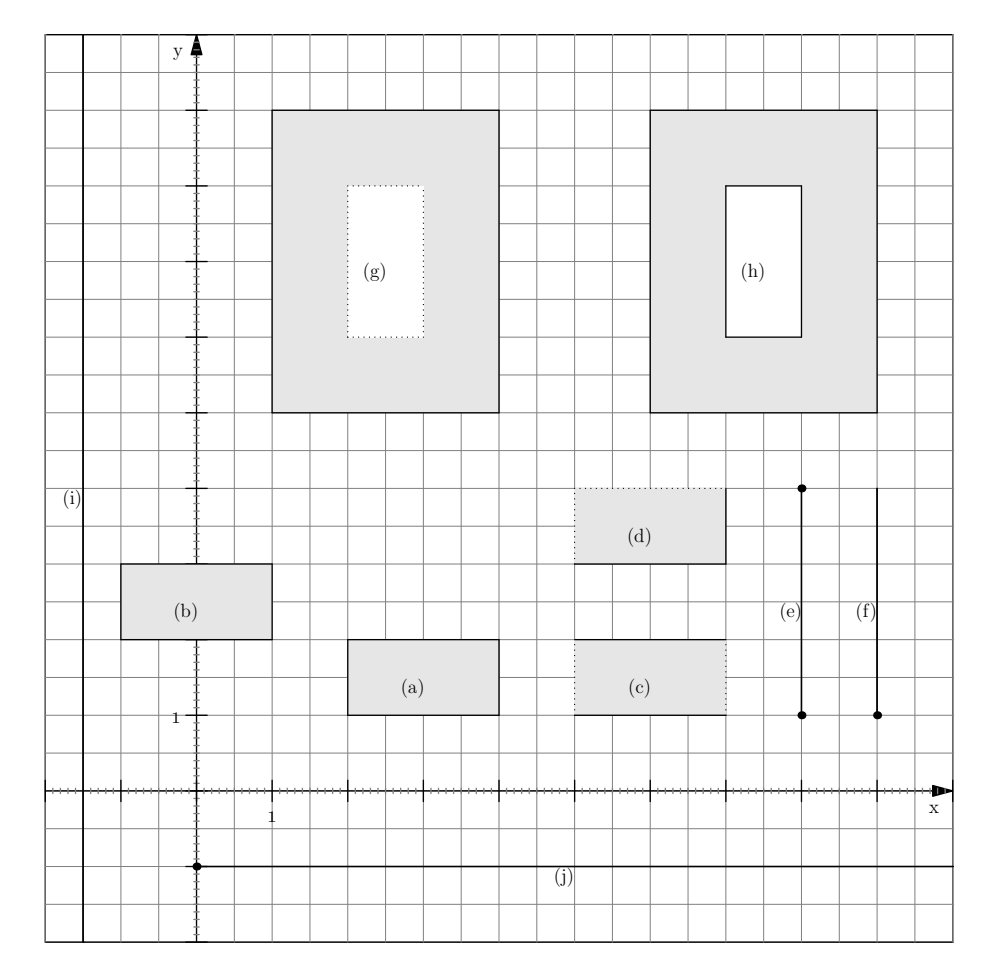

#### **L¨osung zu Aufgabe [5](#page-5-1)** ex-funktionswerte-berechnen

a) 
$$
a(2) = 2 + 5 = 7
$$
  
\nb)  $m(7) = 3 \cdot 7 = 21$   
\nc)  $k(5) = \frac{1}{5}$   
\nd)  $q(-1) = (-1)^2 = 1$   
\ne)  $a(\frac{2}{3}) = \frac{2}{3} + 5 = \frac{17}{3}$   
\nf)  $m(-\frac{3}{4}) = 3 \cdot (-\frac{3}{4}) = -\frac{9}{4}$   
\ng)  $k(\sqrt{2}) = \frac{1}{\sqrt{2}}$   
\nh)  $a(x - 2) = x - 2 + 5 = x + 3$   
\ni)  $m(u + v) = 3 \cdot (u + v) = 3u + 3v$   
\nj)  $q(c + d) = (c + d)^2 = c^2 + 2cd + d^2$   
\nk)  $a(m(4)) = a(3 \cdot 4) = a(12) = 12 + 5 = 17$   
\nl)  $m(a(4)) = m(4 + 5) = m(9) = 3 \cdot 9$   
\nm)  $q(m(k(-0.5))) = (3 \cdot \frac{1}{-0.5})^2 = 36$   
\nn)  $a(k(q(\sqrt{7}))) = \frac{1}{(\sqrt{7})^2} + 5 = \frac{36}{7}$ 

<span id="page-15-0"></span>b)  $m(7) = 3 \cdot 7 = 21$ d)  $q(-1) = (-1)^2 = 1$ f)  $m\left(-\frac{3}{4}\right) = 3 \cdot \left(-\frac{3}{4}\right) = -\frac{9}{4}$ h)  $a(x-2) = x-2+5 = x+3$ *h*)  $m(a(4)) = m(4+5) = m(9) = 3 \cdot 9 = 27$ 

### **L¨osung zu Aufgabe [6](#page-5-2)** ex-funktionen-notieren

(a)

<span id="page-15-1"></span>
$$
w \colon \mathbb{R}_0^+ \to \mathbb{R},
$$

$$
x \mapsto \sqrt{x}
$$

(b)

$$
d\colon \mathbb{N} \to \mathbb{Z},
$$

$$
x \mapsto -2x
$$

(c)

$$
\begin{split} n\colon[0,20]\to[1,6],\\ p&\mapsto\frac{p}{20}\cdot5+1=1+5\cdot\frac{p}{20} \end{split}
$$

Funktionen

Die Funktion *n* wird oft beim Berechnen von Schulnoten verwendet: *n* steht für «Note», *p* für «Punktzahl».

**L¨osung zu Aufgabe [7](#page-5-3)** ex-funktionen-R2-R2

(a) Punktspiegelung *p* am Ursprung = Streckung am Ursprung mit Streckfaktor -1.

<span id="page-16-0"></span>
$$
p: \mathbb{R}^2 \to \mathbb{R}^2,
$$

$$
\begin{pmatrix} x \\ y \end{pmatrix} \mapsto \begin{pmatrix} -x \\ -y \end{pmatrix}
$$

(b) Verschiebung *v* um 2 Einheiten nach rechts und 3 Einheiten nach oben.

$$
v: \mathbb{R}^2 \to \mathbb{R}^2,
$$

$$
\begin{pmatrix} x \\ y \end{pmatrix} \mapsto \begin{pmatrix} x+2 \\ y+3 \end{pmatrix}
$$

(c) Reflektion/Spiegelung *r* an der *x*-Achse.

$$
r: \mathbb{R}^2 \to \mathbb{R}^2,
$$

$$
\begin{pmatrix} x \\ y \end{pmatrix} \mapsto \begin{pmatrix} x \\ -y \end{pmatrix}
$$

(d) Spiegelung *r* ′ an der *y*-Achse.

$$
r' \colon \mathbb{R}^2 \to \mathbb{R}^2,
$$

$$
\begin{pmatrix} x \\ y \end{pmatrix} \mapsto \begin{pmatrix} -x \\ y \end{pmatrix}
$$

(e) Spiegelung *r* ′′ an der «ersten Winkelhalbierenden» (= der Winkelhalbierenden der beiden Koordinatenachsen, die durch den Punkt (1*,* 1) geht).

$$
r'' : \mathbb{R}^2 \to \mathbb{R}^2,
$$

$$
\begin{pmatrix} x \\ y \end{pmatrix} \mapsto \begin{pmatrix} y \\ x \end{pmatrix}
$$

(f) Drehung *d* um den Ursprung des Koordinatensystems um 90◦ in mathematisch positiver Drehrichtung.

<span id="page-16-1"></span>
$$
d: \mathbb{R}^2 \to \mathbb{R}^2,
$$

$$
\begin{pmatrix} x \\ y \end{pmatrix} \mapsto \begin{pmatrix} -y \\ x \end{pmatrix}
$$

#### **L¨osung zu Aufgabe [8](#page-6-2)** ex-graph-trogener-bahn

Unten sind zwei Zeichnungen angegeben. Die rechte Zeichnung ist im Wesentlichen richtig, jedoch kann die Bahn hier aus dem Stillstand augenblicklich mit konstanter Geschwindigkeit losfahren und ähnlich augenblicklich die Geschwindigkeit auf Null reduzieren. (Dass die rote und die schwarze Kurve teilweise auf derselben Höhe verlaufen, ist Zufall.)

Die linke Zeichnung ist realistischer: Die Geschwindigkeit steigt beim Losfahren und sinkt dann wieder beim Bremsen/Ausrollen.

- (a) Die schwarze Kurve zeigt die zurückgelegte Strecke in Abhängigkeit von der Zeit.
- (b) Die rote Kurve zeigt die aktuelle Geschwindigkeit in Abhängigkeit von der Zeit.
- $(c)$  Die rote Kurve (= Geschwindigkeit) ist umso höher, je steiler die schwarze Kurve ist.
- Genauer Zusammenhang: Die rote Kurve ist die Ableitung (= Steigung der Tangenten) an die schwarze Kurve: Wenn man zu einem gegebenen Zeitpunkt *t* im Punkt (*t, s*(*t*)) eine Tangente an die schwarze Kurve legt (also eine Gerade, die die schwarze Kurve möglichst gut approximiert), so ist  $v(t)$  die «Steigung» dieser Tangenten. Die Steigung gibt an, um wie viel sich die Tangente in vertikaler Richtung ändert, wenn man eine Einheit nach rechts geht.

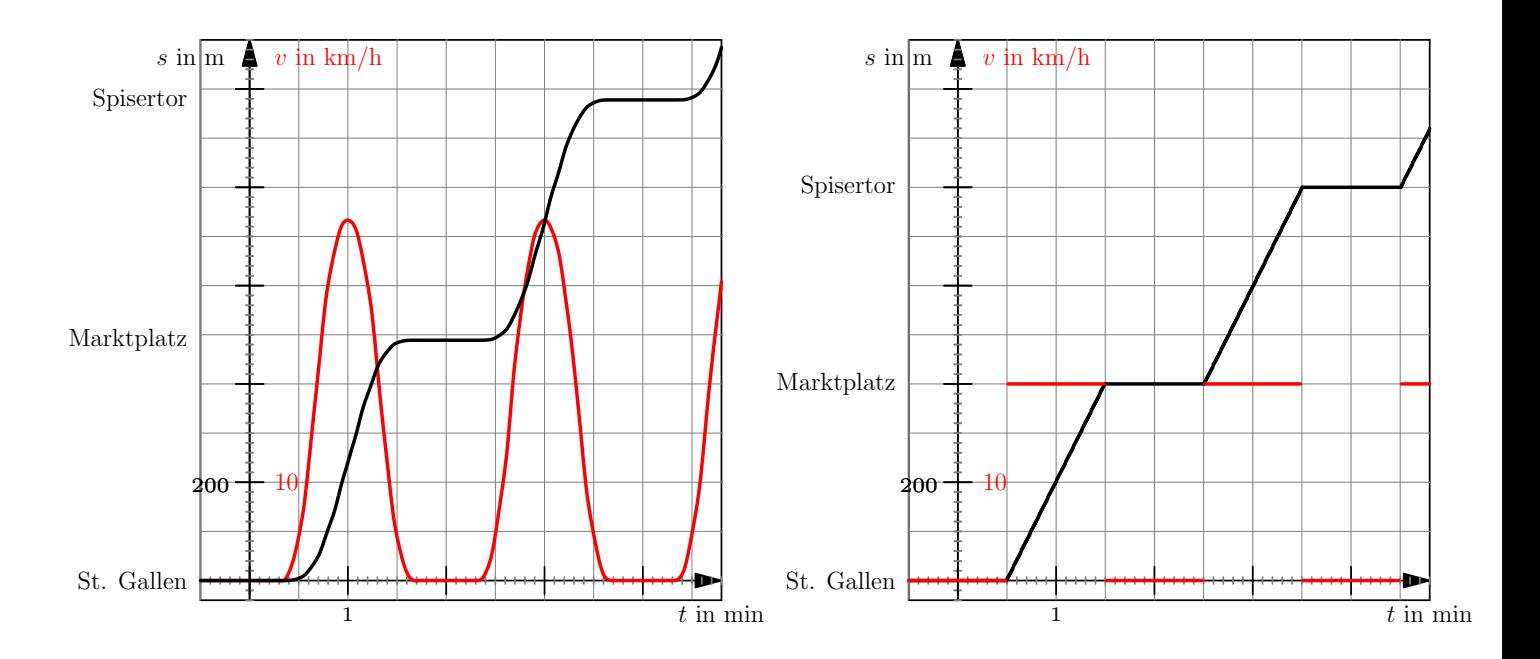

<span id="page-17-0"></span>**L¨osung zu Aufgabe [9](#page-7-0)** ex-wichtige-graphen-zeichnen

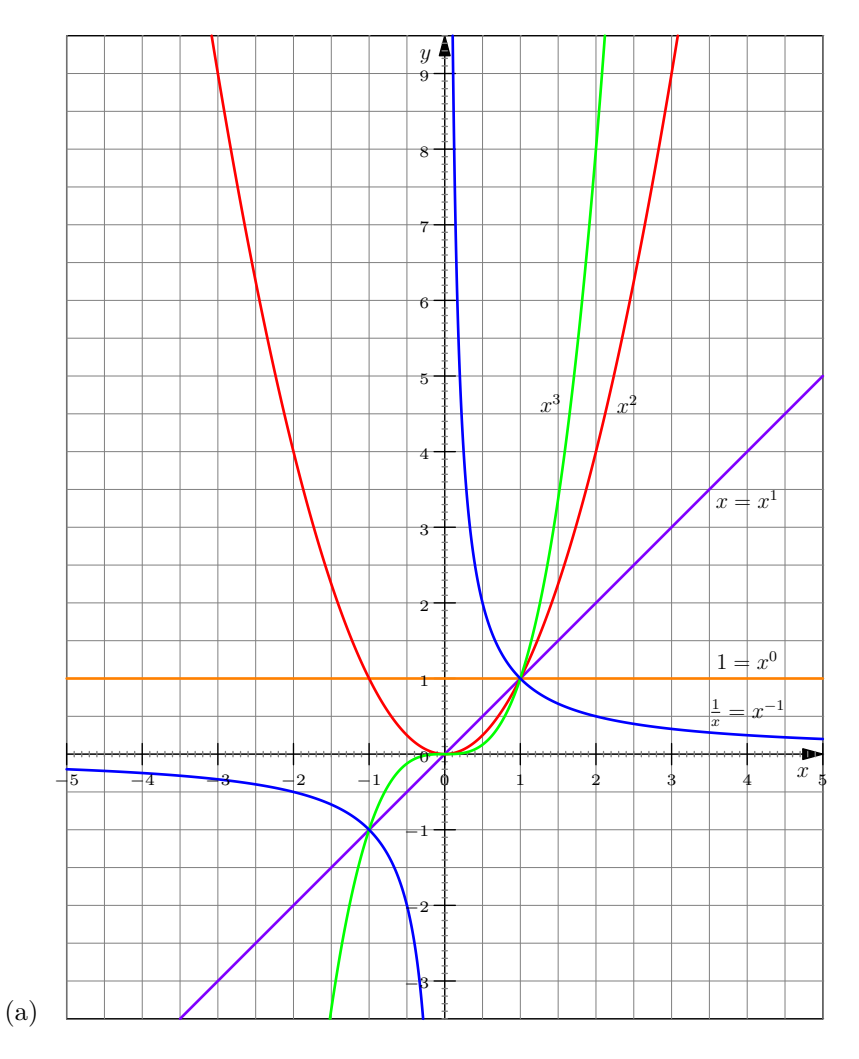

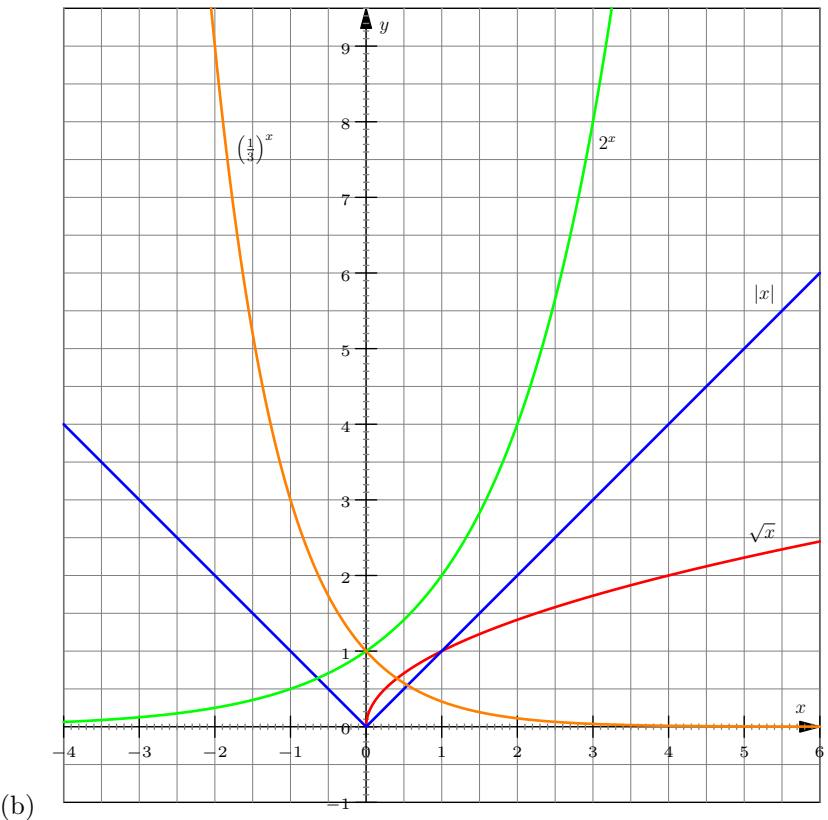

<span id="page-18-0"></span>**L¨osung zu Aufgabe [10](#page-9-1)** ex-punkt-auf-graph

- (a) Nein, denn  $f(3) = 9 6 8 = -5 \neq -4$
- (b) Ja, denn *f*(−3) = 9 + 6 − 8 = 7
- (c) Für  $y = f(2) = 4 4 8 = -8$
- (d) Im Punkt  $(0, f(0)) = (0, -8)$ .
- (e) Die Gleichung  $f(x) = 16$  bzw. ausgeschrieben  $x^2 2x 8 = 16$ . Die Lösungen sind übrigens  $x = -4$  und  $x = 6$  (denn  $x^2 - 2x - 24 = (x + 4)(x - 6)$ ).
- (f) Die Gleichung  $f(x) = 0$  bzw. ausgeschrieben  $x^2 2x 8 = 0$ . Die Lösungen sind übrigens  $x = -2$  und  $x = 4$  (denn  $x^2 - 2x - 8 = (x + 2)(x - 4)$ ).

### **L¨osung zu Aufgabe [11](#page-10-0)** ex-funktionen-zeichnen

(Definitions- und Bildmenge sind in den Zeichnungen noch nicht farblich markiert.)

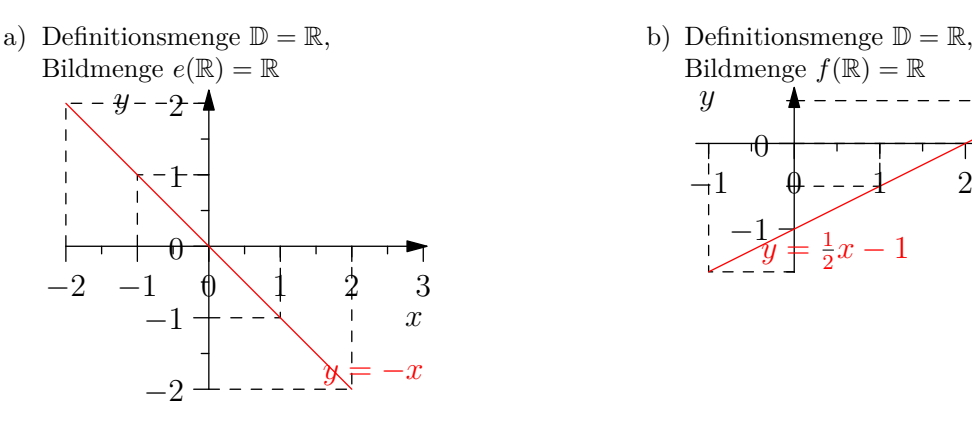

<span id="page-18-1"></span>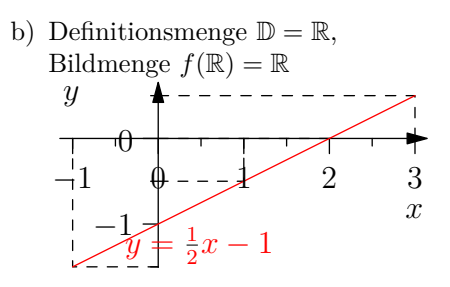

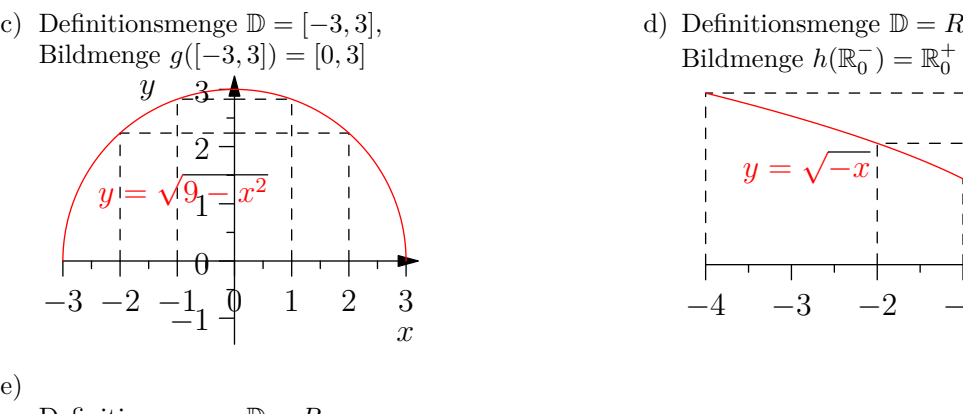

d) Definitionsmenge  $\mathbb{D} = R_0^-$ , Bildmenge  $h(\mathbb{R}_0^-) = \mathbb{R}_0^+$ 

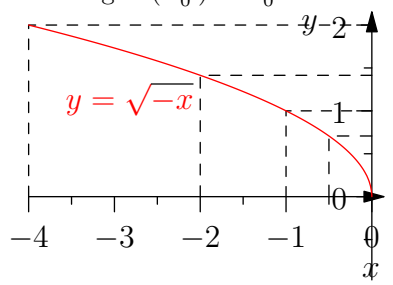

e)

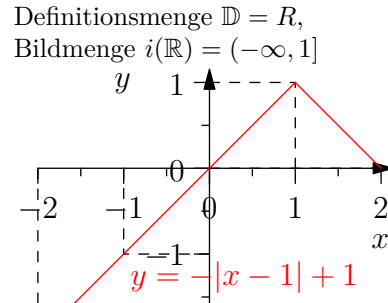

−2

**L¨osung zu Aufgabe [12](#page-10-1)** ex-funktionen-ablesen

<span id="page-19-0"></span>

| $f(-4) \approx 1.7$<br>f(2)<br>f(3) | $f(-3) \approx 0$<br>$f(-2) \approx -1.7$<br>$f(-1) \approx -1.7$<br>$f(0) \approx 0$<br>$f(1) \approx 1.7$<br>$\approx 1.7$<br>$\approx 0$ | $g(-4) \approx 1.4$<br>$g(-3) \approx 1.2$<br>$g(-2) \approx 1$<br>$g(-1) \approx 0.7$<br>$g(0) \approx 0.4$<br>g(2)<br>g(3) | $g(1) \approx 0$<br>$\approx -1$   | $h(-2) \approx 0$<br>$h(-1) \approx 2$<br>$h(0) \approx 0$<br>h(2)<br>h(3) | $h(-4) \approx -1.5$<br>$h(-3) \approx -0.8$<br>$h(1) \approx -0.8$<br>$\approx -1.5$<br>$\approx -2$ |
|-------------------------------------|----------------------------------------------------------------------------------------------------|----------------------------------------------------------------------------------------------------|------------------------------------|----------------------------------------------------------------------------|----------------------------------------------------------------------------------------------------|
| f(4)                                | $\approx -1.7$                                                                                                    | g(4)                                                                                                    | nicht definiert<br>nicht definiert | h(4)                                                                       | $\approx -2.5$                                                                                        |

- (a) Die ungefähren Funktionswerte sind:  $J(4)$
- (b) Man kann natürlich nur die Nullstellen im angezeigten Bereich angeben.

 $\hat{x}$ 

Die Nullstellen von *f* sind -3 und 0 und 3.

Die Funktion *g* hat nur die Nullstelle 1.

<span id="page-19-1"></span>Die Funktion *h* hat die Nullstellen -2 und 0.

**L¨osung zu Aufgabe [13](#page-10-2)** ex-funktionsgraph-oder-nicht

- orange: Kein Funktionsgraph, da bei einer Funktion einem Argument nur **ein** Funktionswert zugeordnet wird. Hier würde aber dem Argument -2 sowohl der Wert 1 als auch der Wert -1 zugeordnet. Dasselbe Problem gibt es für jedes Argument  $x$  mit  $-3 < x < -1$ .
- grün: Ist ein Funktionsgraph, die Definitionsmenge ist das Intervall [−3,3]
- rot: Ist kein Funktionsgraph, da alle Argumenten, die echt grösser als 1 sind, zwei Funktionswerte zugeordnet werden mussten. ¨
- blau: Ist ein Funktionsgraph, die Definitionsmenge ist das Intervall D = [−2*.*5*,* 2].
- lila: Ist ein Funktionsgraph, die Definitionsmenge ist  $\mathbb{D} = [0, 2]$ .
- magentarot: Ist ein Funktionsgraph, die Definitionsmenge ist  $\mathbb{D} = [-2.5, -1.5] \cup [-1.2, 0.5]$ .
- olivfarben: Ist kein Funktionsgraph, denn dem Argument 1 würden unendlich viele Werte zugewiesen.
- braun: Ist kein Funktionsgraph, denn dem Argument 2.5 würden unendlich viele Werte zugewiesen.

<span id="page-19-2"></span>**L¨osung zu Aufgabe [14](#page-11-0)** ex-funktionen-ablesen-transformieren

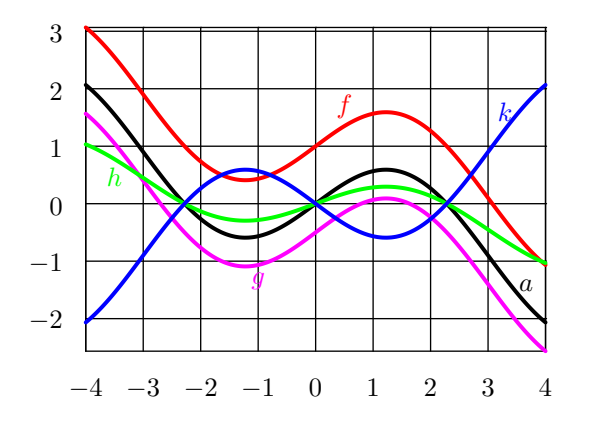

<span id="page-20-0"></span>**L¨osung zu Aufgabe [15](#page-11-1)** ex-funktionen-transformieren

- a) Den Graphen von *z* um 2 Einheiten nach oben verschieben.
- b) Den Graphen von *z* um 1 Einheit nach unten (= um -1 Einheiten nach oben) verschieben.
- c) Den Graphen von *z* um *v* Einheiten nach oben verschieben. Mit anderen Worten: um |*v*| Einheiten nach oben (wenn  $v \geq 0$ ) oder unten (wenn  $v < 0$ ) verschieben.
- d) Den Graphen von *z* um den Faktor 2 in *y*-Richtung strecken. D. h. alle Punkte auf dem Graphen sind danach doppelt so weit von der *x*-Achse entfernt.
- e) Den Graphen von  $z$  um den Faktor  $\frac{1}{2}$  in *y*-Richtung strecken. D. h. alle Punkte auf dem Graphen sind danach halb so weit von der *x*-Achse entfernt.
- f) Der Graph von *z* wird an der *x*-Achse gespiegelt.
- g) Der Graph von z wird an der x-Achse gespiegelt und mit dem Faktor 2 in y-Richtung gestreckt. Gleichbedeutend: Der Graph wird mit dem Faktor −2 an der *x*-Achse gestreckt.

<span id="page-20-1"></span>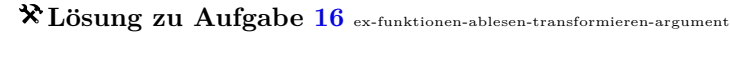

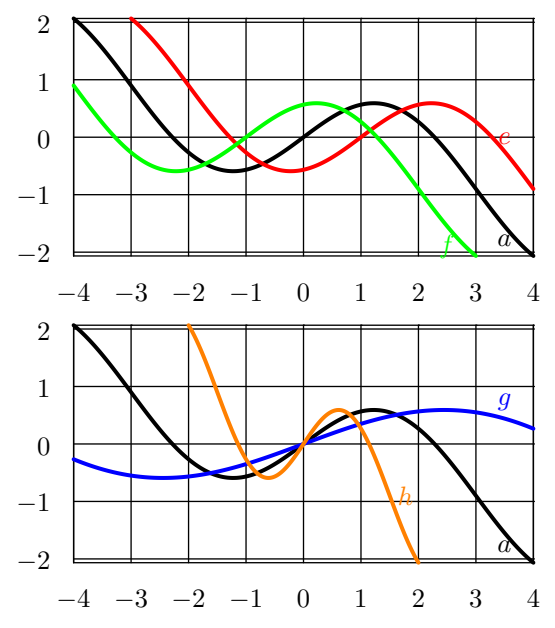

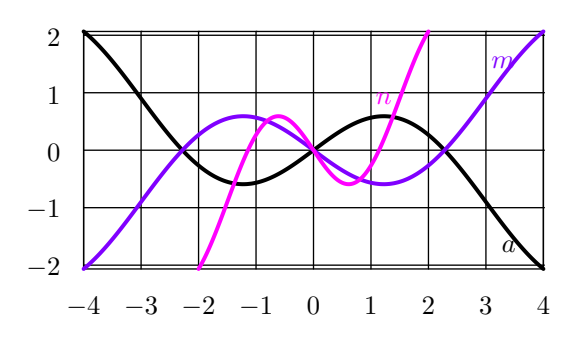

<span id="page-21-0"></span>**L¨osung zu Aufgabe [17](#page-12-1)** ex-funktionen-transformieren-argument

- *a*)  $a(x) = z(x+2) = z(x-(-2))$ : Den Graphen von *z* um -2 Einheiten nach rechts (= um 2 Einheiten nach links) verschieben.
- b) *b*(*x*) = *z*(*x* − 1): Den Graphen von *z* um 1 Einheit nach rechts verschieben.
- *c*)  $c(x) = z(x + v)$ : Den Graphen von *z* um −*v* Einheiten nach rechts (= um *v* Einheiten nach links) verschieben.
- d)  $d(x) = z(3x) = z(\frac{1}{\frac{1}{3}} \cdot x)$ : Den Graphen von *z* um den Faktor  $\frac{1}{3}$  in *x*-Richtung strecken. D. h. alle Punkte auf dem Graphen sind danach ein Drittel so weit von der *y*-Achse entfernt.
- e)  $e(x) = z(\frac{1}{2} \cdot x)$ : Den Graphen von *z* um den Faktor 2 in *x*-Richtung strecken. D. h. alle Punkte auf dem Graphen sind danach doppelt so weit von der *y*-Achse entfernt.
- *f*)  $f(x) = z(-x) = z\left(\frac{1}{-1} \cdot x\right)$ : Den Graphen von *z* um den Faktor −1 in *x*-Richtung strecken, d. h. ihn an der *y*-Achse spiegeln.
- *g*)  $g(x) = z(-2x) = z\left(-\frac{1}{-\frac{1}{2}} \cdot x\right)$ : Den Graphen von *z* um den Faktor  $-\frac{1}{2}$  in *x*-Richtung strecken. D. h. alle Punkte auf dem Graphen sind danach halb so weit von der *y*-Achse entfernt und liegen auf der anderen Seite der *y*-Achse.

<span id="page-21-1"></span>**L¨osung zu Aufgabe [18](#page-13-0)** ex-transformierte-funktion-angeben

(a) •  $a(x) = (x-2)^2 = x^2 - 4x + 4$ •  $b(x) = x^2 - \frac{1}{2}$ <br>•  $c(x) = (x+1)^2 + \frac{3}{2} = x^2 + 2x + 1 + \frac{3}{2} = x^2 + 2x + \frac{5}{2}$ (b)  $g(x) = (x - p)^2 + q = x^2 + 2px + p^2 + q$ 

<span id="page-21-2"></span>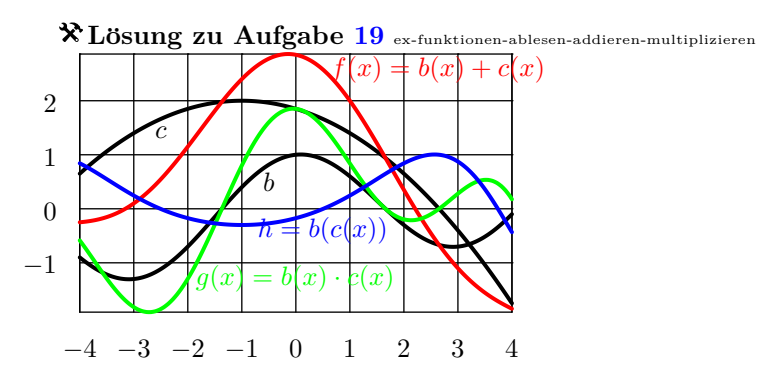